## **Medienmanipulation**

info Schülerlabor<br>Informatik

Anweisungen

Dieses Merkblatt gibt euch einen Überblick über die Anweisungen, die ihr im Zusammenhang mit den im Modul verwendeten Datenstrukturen braucht.

## Anweisungen

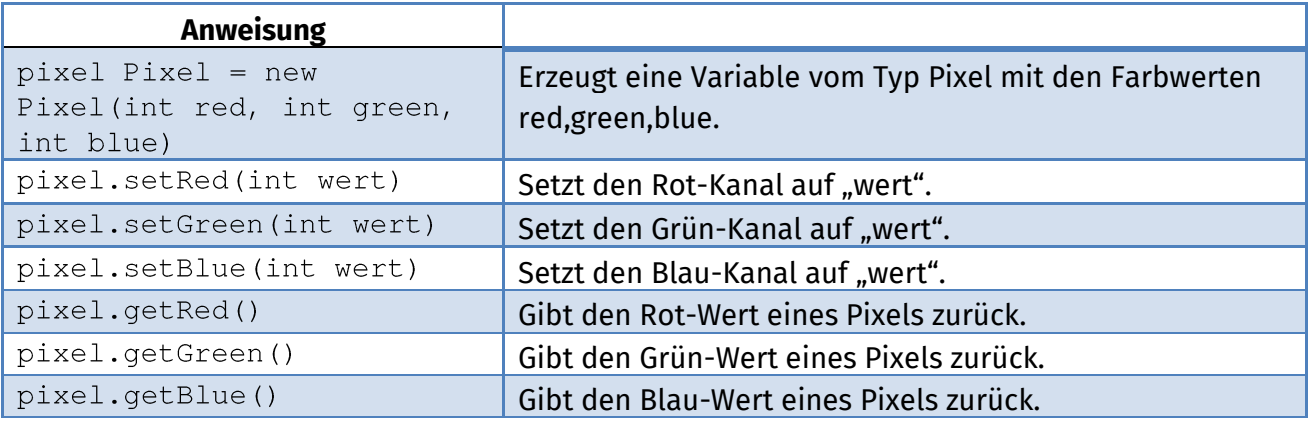

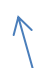

## Variablenname

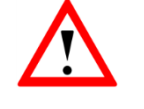

**Die set-Methoden fangen unerlaubte Werte ab**. pixel.setRed(1000) setzt also den Rotwert auf 255. Bei negativen Werten wird auf 0 gesetzt.

Um also den Rot-Wert der Pixel-Variable "pixel" in der Variable "rotWert" zu speichern, lautet die Anweisung:

```
int rotWert = pixel.getRed();
```
Da ihr nicht direkt mit den Bezeichnern der einzelnen Pixeln, sondern mit einem Array arbeitet, sehen diese Anweisungen für gewöhnlich wie folgt aus:

```
int rotWert = array1[i][j].getRed();
```
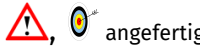

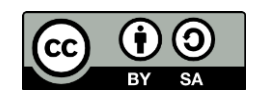

**Medienmanipulation info** Schülerlabor<br>Informatik Anweisungen Wann immer ihr ein **neues** Pixel-Array erzeugt, müsst ihr beachten, dass die einzelnen Einträge des Arrays Pixel, also einzelne Objekte sind, die auch noch alle einzeln erzeugt werden müssen. for(int i=0; i<array1.length; i++){ for(int  $j=0$ ;  $j$ <array1[0].length;  $j++)$ {  $array1[i][j] = new Pixel(rot, gruen, blau);$  $\}$  $\}$ Wobei rot, gruen und blau Integer-Werte sind, die der aktuelle Pixel dann erhält.

> **Erinnerung:** Der i-Wert entspricht der x-Koordinate und der j-Wert der y-Koordinate.

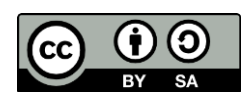